## Intro to programming II

Week 4

## The Canvas

The canvas is where we draw:

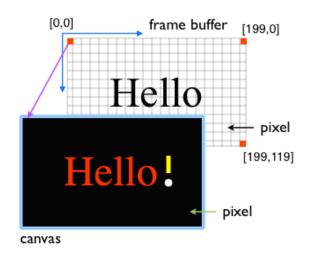

- The size of the canvas is in create\_frame()
- The origin of the canvas is at top-left corner
- We draw with the special handler draw(canvas)
- The frame rate of the canvas is 60 frames/s

import simplegui

```
# global variables
message = "Hello"
```

```
# event handlers
```

def draw(canvas):
 canvas.draw\_text(message, [45,75], 48,
"Red")
 canvas.draw\_circle([164, 72], 4, 1,
'White', 'White')
 canvas.draw\_line((164, 41), (164, 61),
5, 'Yellow')

```
# create a frame
frame = simplegui.create_frame("test", 200,
120)
```

# handler registration
frame.set\_draw\_handler(draw)

# start frame and timers
frame.start()

## String processing

A string is a sequence of zero or more chars enclosed in either single or double quotes:

s1 = "I can't do it"
s2 = 'He said "hello" to me'

We concatenate strings using the + operator:

name = "Pat"
print( "Hello" + ' ' + name + '.' )
>>> Hello Pat.

We find the length of a string with len():

s0 = "One fine day"
print( len(s0) )
>>> 12

We can count the characters from the beginning of the string, starting at 0:

One fine day 0123456789..

or from the end of the string, starting at -1:

One fine day -12.. ..-1

Thus, the character f in s0 = "One fine day" is

print( s0[4] )
>>> f
print( s0[-8])
>>> f

We can slice the string from the first char that we want to the first char that we do not want:

```
print( s0[4 : 8] )
>>> fine
print( s0[4 : ] ) # from char 4 to end
>>> fine day
print(s0[ : 3] ) # from start to char 2
>>> One
```